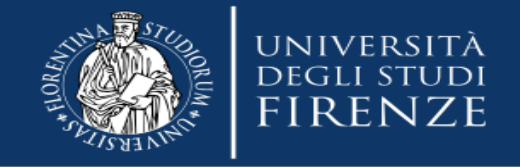

# *Link di accesso al portale:*

<https://raol.unifi.it/login.php>

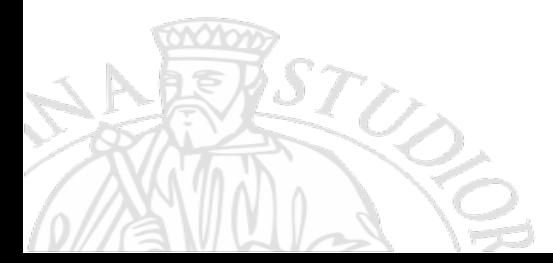

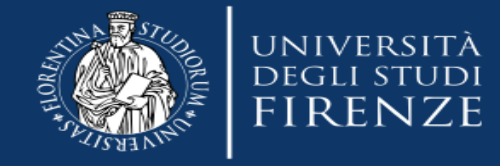

### Richieste di acquisto online

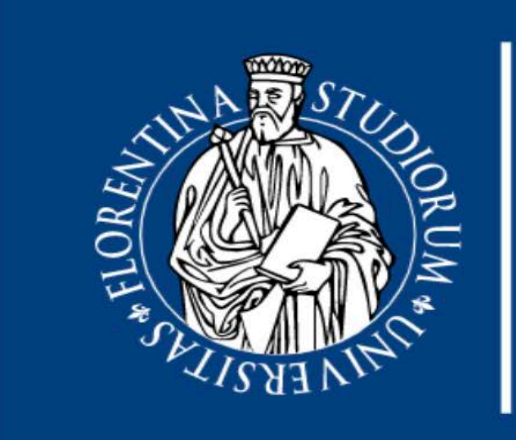

### **UNIVERSITÀ DEGLI STUDI** FIRENZE

#### Inserisci le tue credenziali di accesso

D100941

 $. . . . . . . .$ 

**Accedi** 

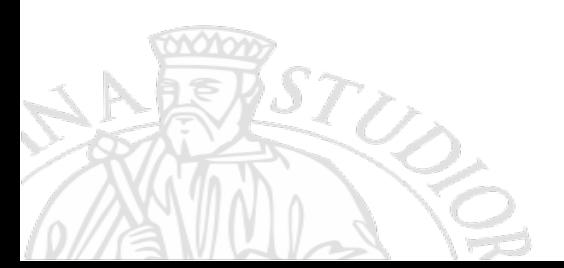

Realized by DIEF - 2019

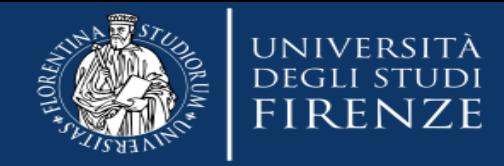

## **Demo DIEF\***

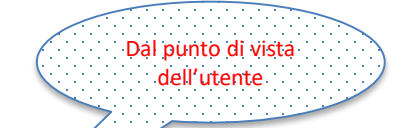

**R** Richieste **II** Documentazione DIEF **®**Home **■ Logout** Home / Richieste Utente: PATRIZIA CECCHI (utente) **F** Richieste  $\bullet$ + COMPILA UNA NUOVA RICHIESTA DI ACQUISTO 心因用因子 Show  $\overline{50}$   $\vee$  entries Search: data\_richiesta View Azioni Allegati titolobreve <sup>4</sup> **PROG** Richiedente Fondi **AUTORIZZA** autorizzazione fondi Note  $\doteq$ tempistica CIG **CUP** stato ordine nr e data  $\mathbf{i}$ 2019-11-27 **CECCHI** da autorizzare BOZZA  $Q_{F} - 0$ **PATRIZIA** 2020-02-26 **CECCHI** i. da autorizzare **BOZZA**  $Q_{F}$   $\sim$  0 **PATRIZIA** PC **BOZZA** 2020-03-03 **CECCHI** i. da autorizzare **PATRIZIA** 

 $\mathbf{i}$ 

**CECCHI** 

**PATRIZIA** 

Showing 1 to 4 of 4 entries

 $\mathcal{F}$  +  $\mathcal{Q}$  0

pc

**BOZZA** 

2020-03-03

 $1$ **Next** Previous

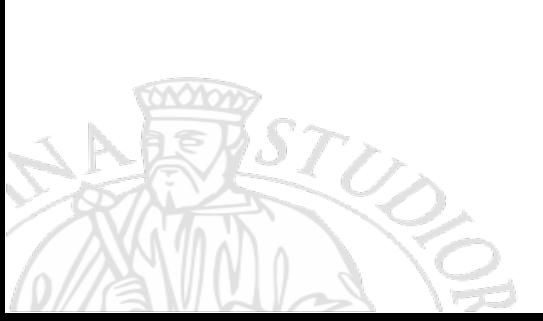

*\*Troverete l'indicazione DIEF perché il portale è stato ideato e viene gestito dal Dipartimento di Ingegneria Industriale ma la vostra richiesta sarà presa in carico dal nostro Dipartimento*

da autorizzare

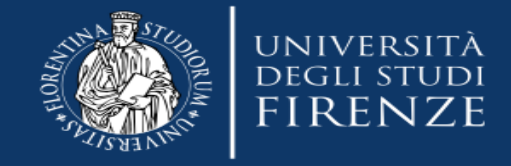

ASTUD

 $\frac{1}{2}$  ,  $\frac{1}{2}$ 

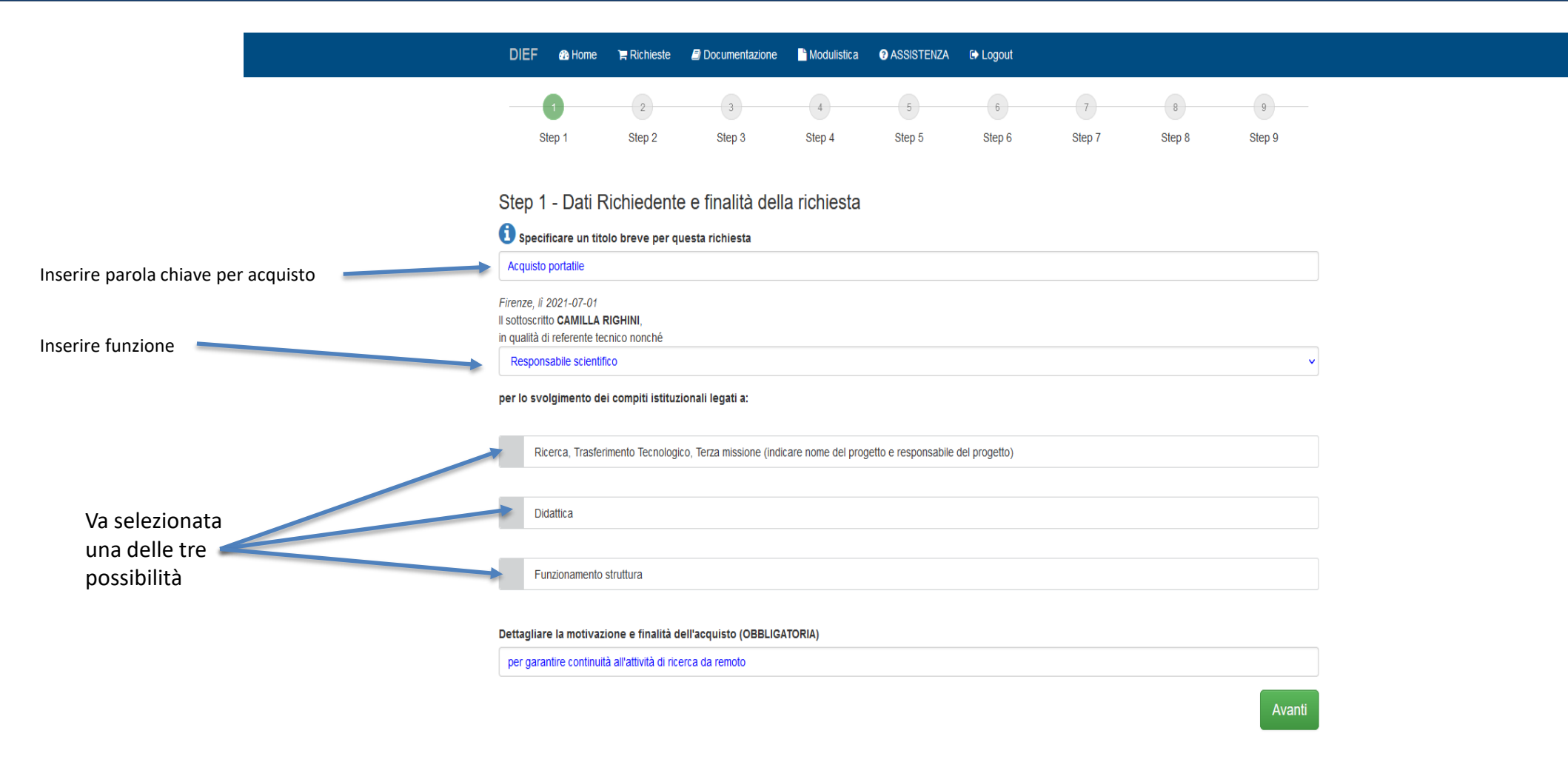

Realized and powered by DIEF - 2019

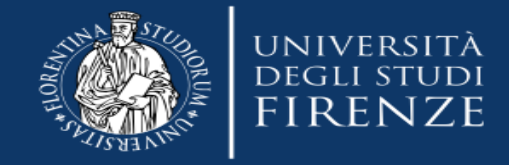

**VE** 

 $\Omega$ 

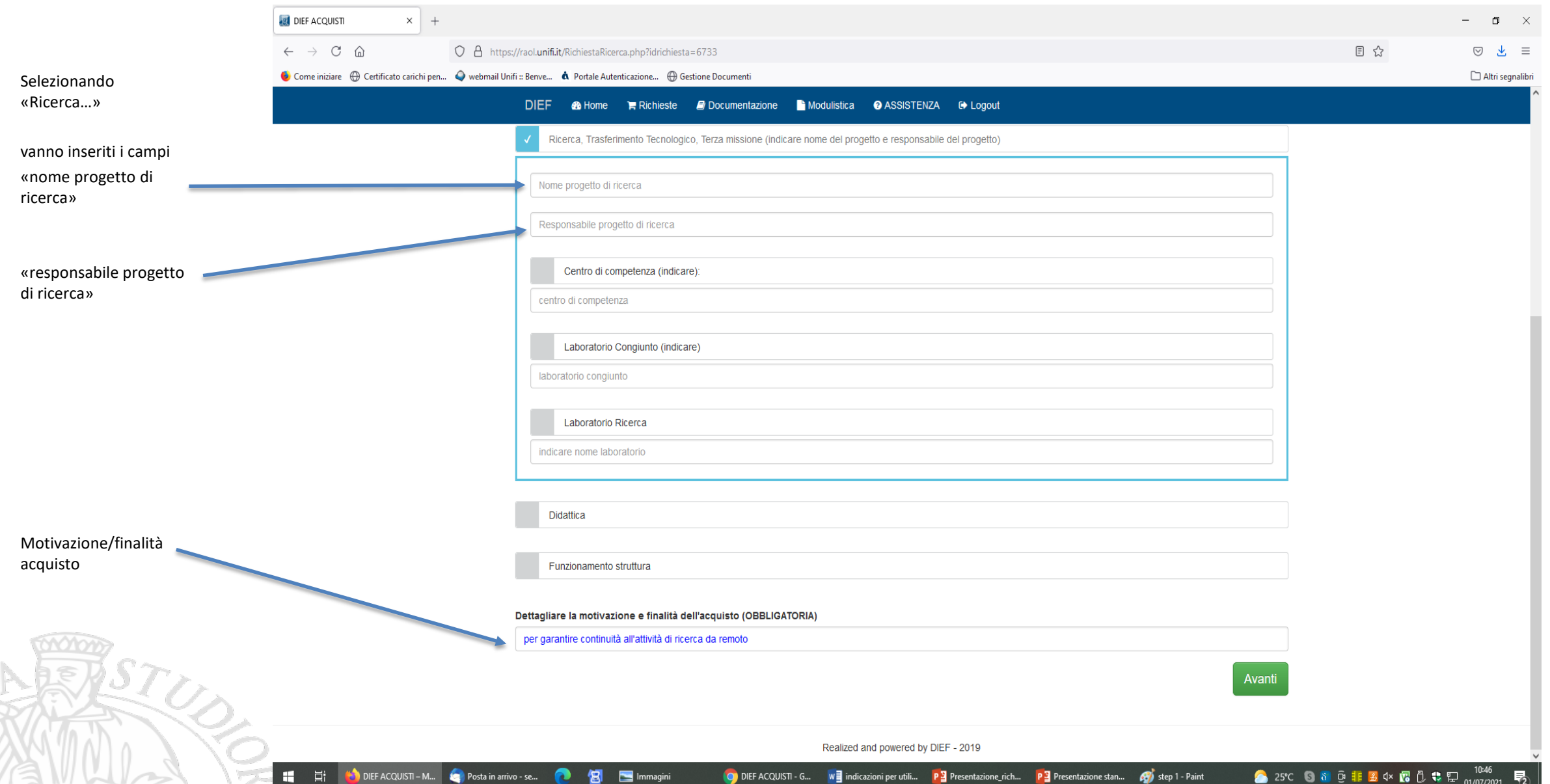

 $\Box$ 

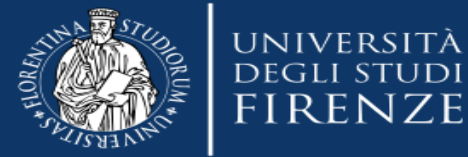

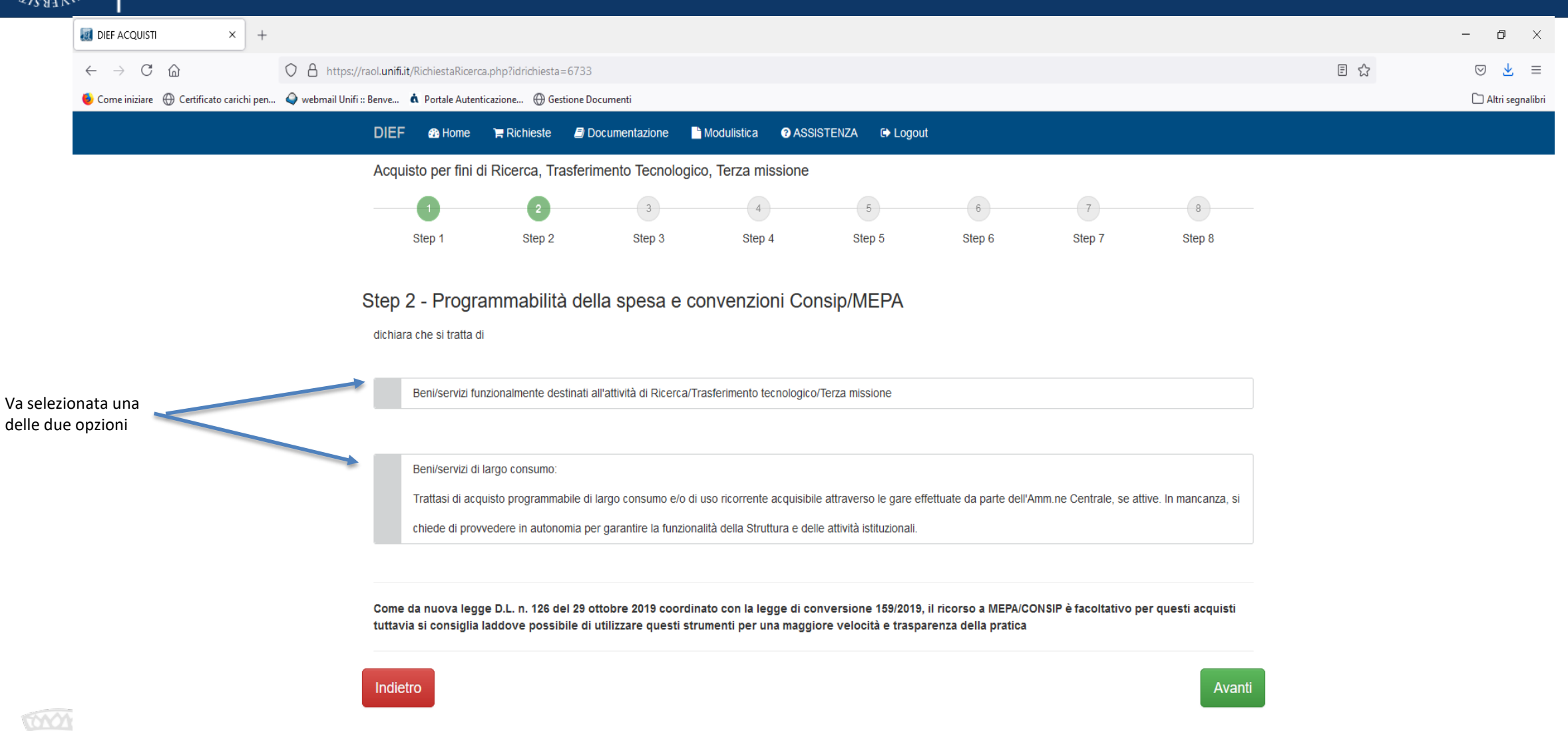

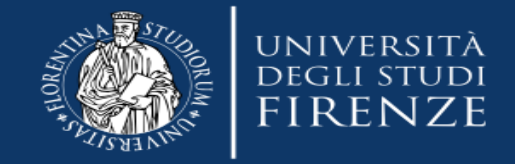

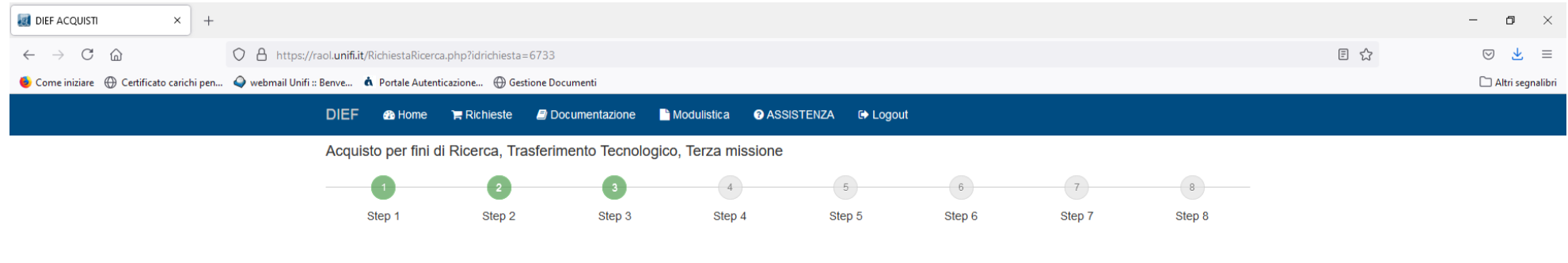

Step 3 - Descrizione beni/servizi da acquisire

Avendo preso visione della normativa vigente, L. 28 dicembre 2015, n.208 (legge di stabilità 2016), Nuovo Codice degli Appalti - D.Igs n.50 del 19 aprile 2016, della Circolare del Direttore Generale dell'Università di Firenze Rep. n. (16) 74224 del 19.05.1, del prot.n. 12978 del 23/1/2019 contenente le linee guida sul tema nonché delle modifiche ed integrazioni successivamente intercorse e consapevole di quanto disposto dal DPR n.445/2000 in tema di rilascio di false dichiarazioni,

Da indicare solo per attrezzature scientifiche su progetti di ricerca soggetti a rendicontazione

Richiede di acquisire il seguente bene/servizio il cui prezzo complessivo presunto (IVA esclusa) è inferiore a € 40.000,00:

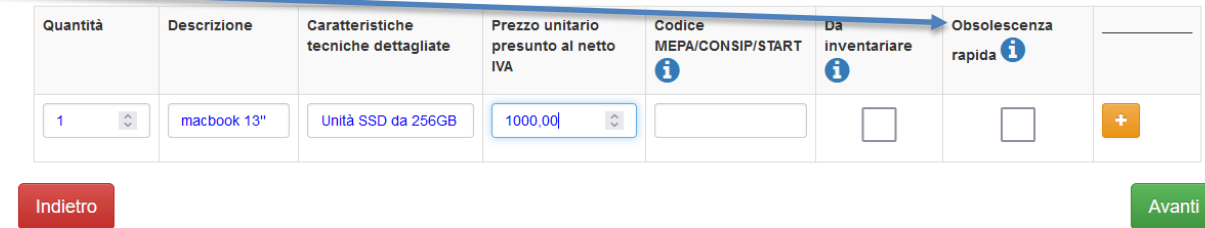

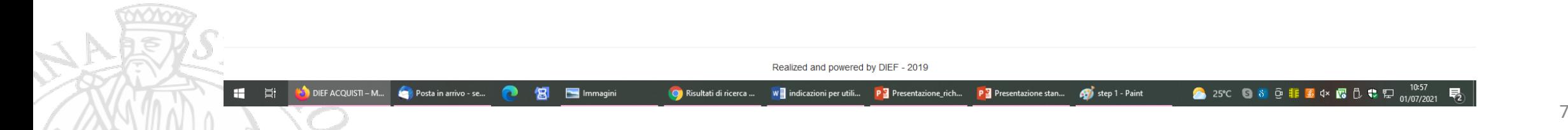

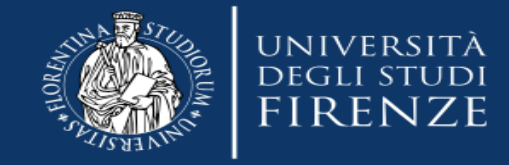

M

 $\sim 10^{-10}$ 

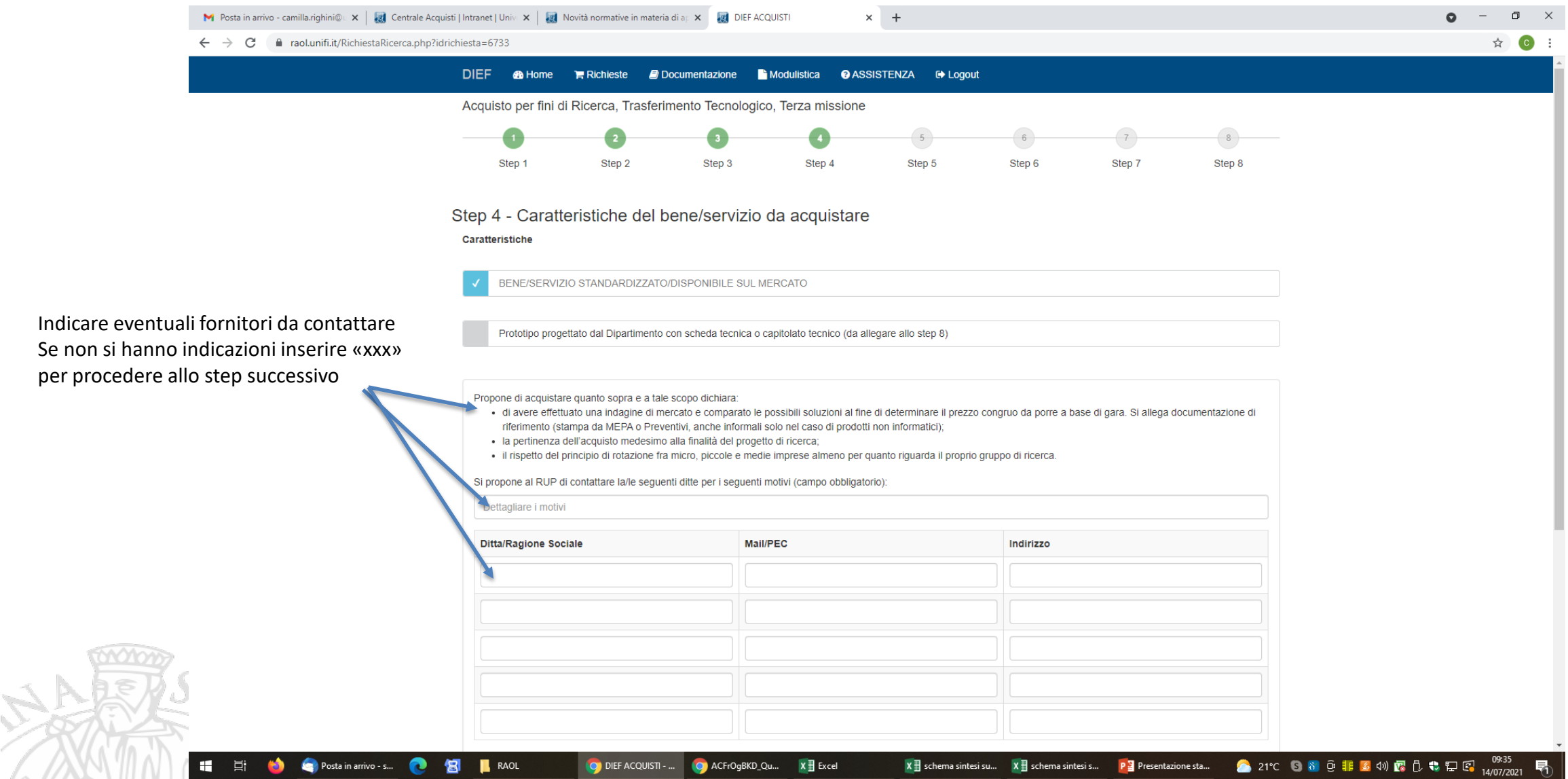

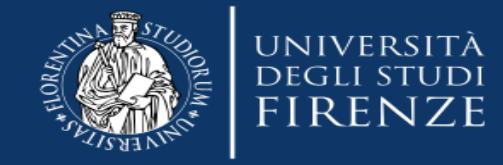

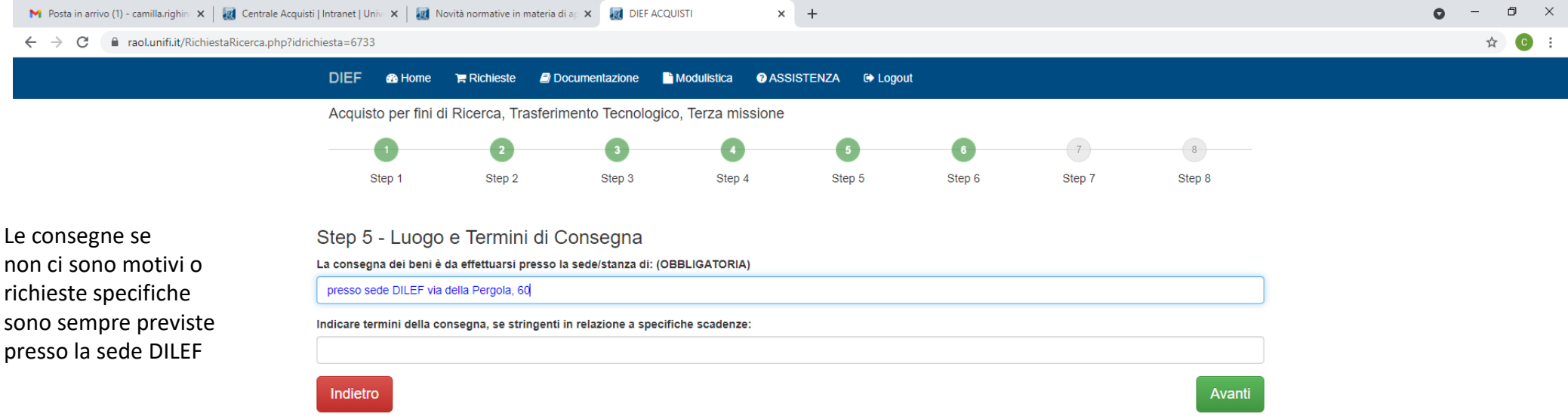

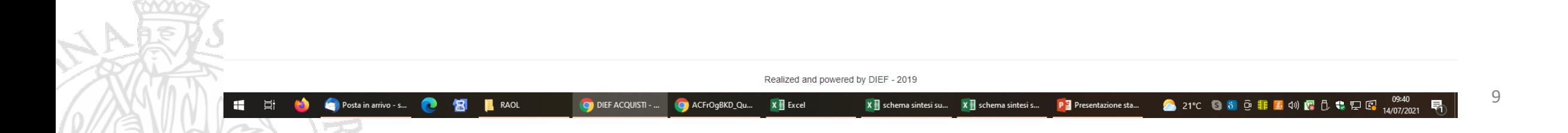

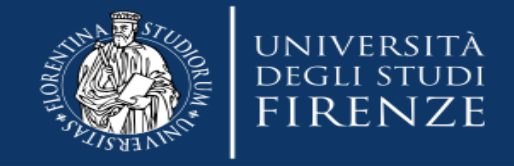

 $\sim$   $\sim$ 

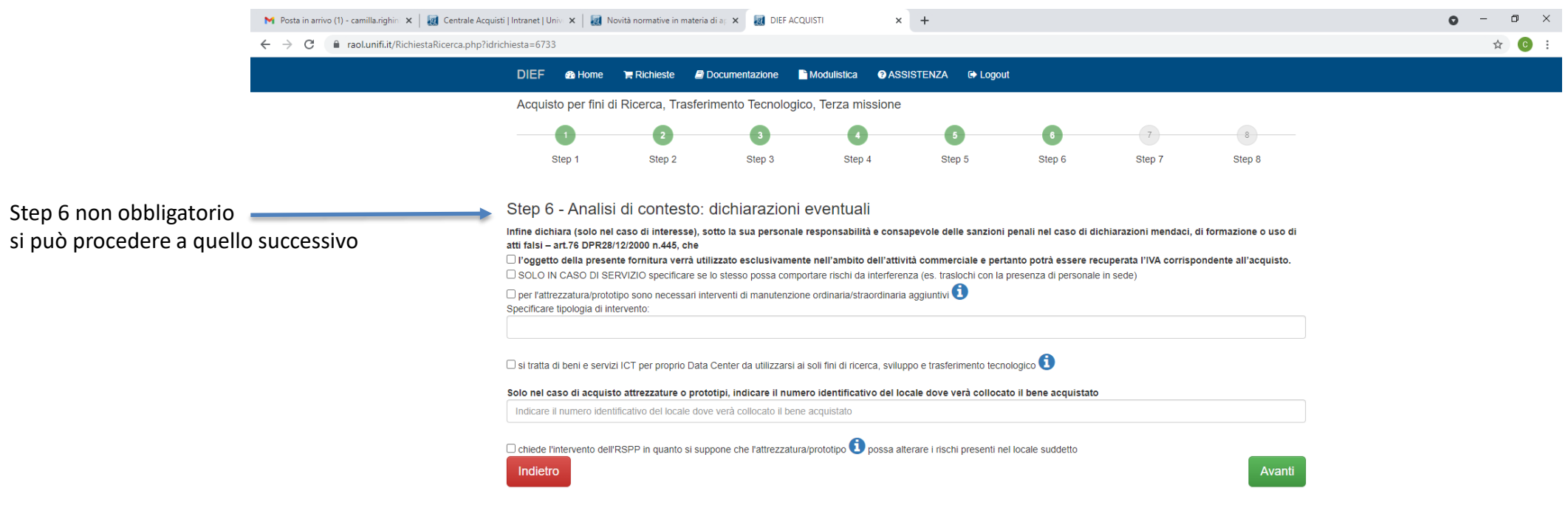

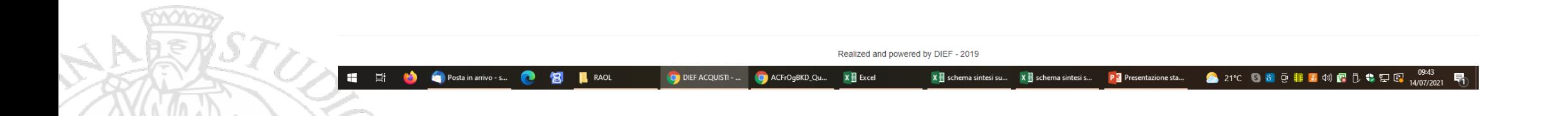

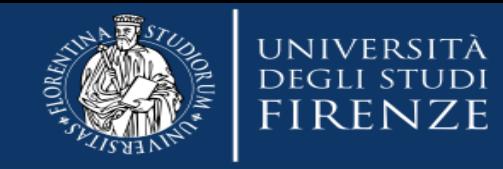

richieste

fondi .

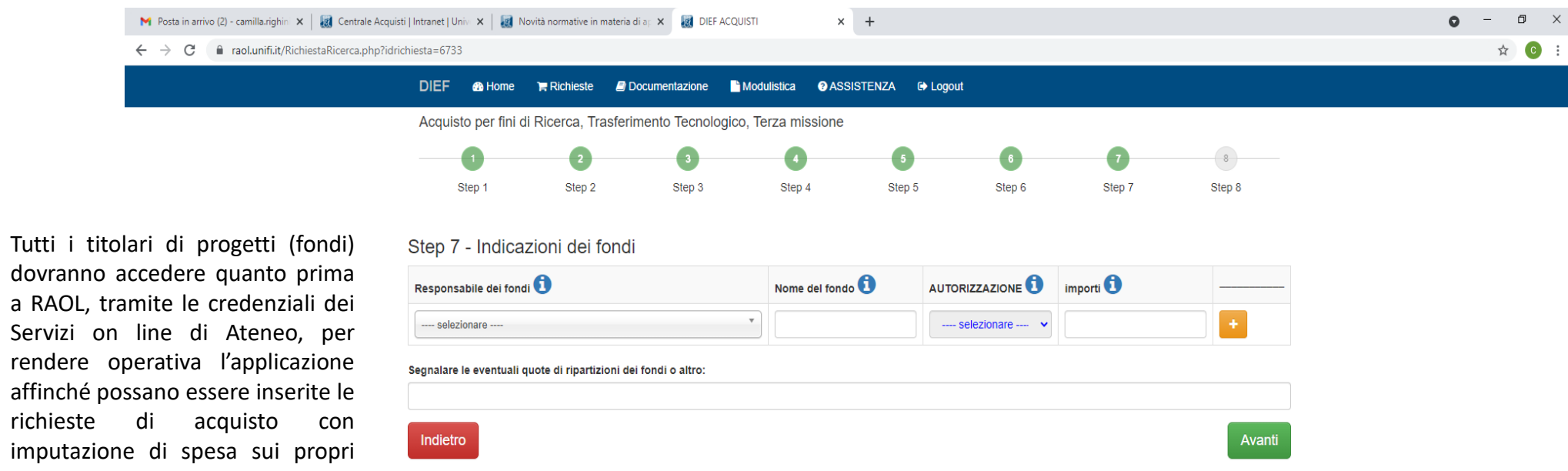

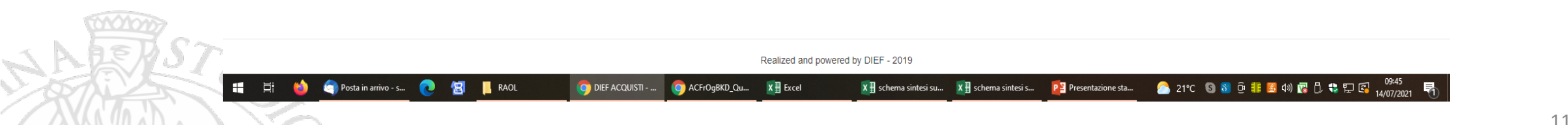

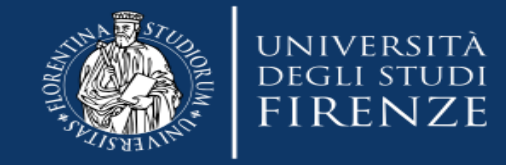

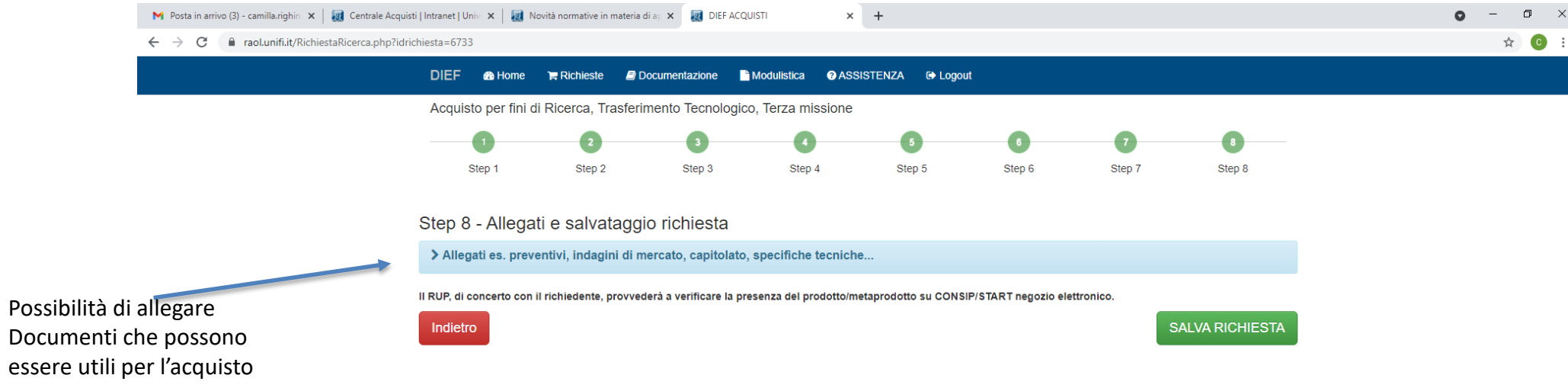

Dopo che avete inserito la richiesta vi arriverà in automatico una e-mail con la conferma dell'inserimento della richiesta di acquisto. L'ufficio acquisti prenderà in carico la richiesta e se necessario vi contatterà. Potrete seguire da RAOL se la richiesta è in lavorazione e/o conclusa.

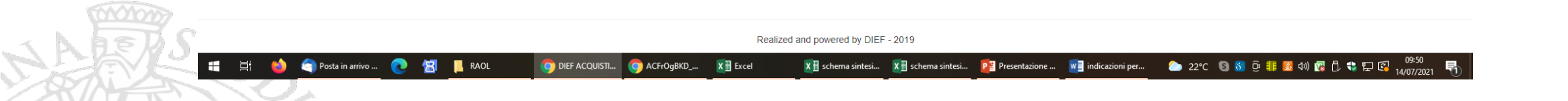